## Background Photoshop Hd Download !!HOT!!

I did it and it worked, for me anyway, though I used a legit copy on DVD with no cracks.

To install, you just need to download the application from Adobe.com. Go to the download page, select \"Acrobat 9 Pro Extended\" and save the program file to your Downloads folder. Open the file you downloaded, press the Install button and let it install. I did it with Firefox 3.5 (latest). Adobe Photoshop is a software that is used for both graphic designing as well as for editing of images. You need to download the software and install it on your computer, and then you can use it to create images. You can use this software to design logos, create patterns, and all kinds of other things. If you are not a computer expert, then the instructions that are provided in the website will enable you to download the software. After the download is complete, go to the website and download the software. After that, you will need to download the software, you can use it to create images.

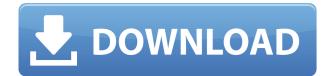

Adobe Photoshop Elements 20 (sold separately, for \$59.99) is a hybrid. It is a full-fledged standalone photo-editing app, but it also works online, with or without a network connection, and can sync back and forth with the desktop versions. The workflows for both versions are very similar, but the desktop app is most useful for professional photographers who have a robust post-processing pipeline. For professionals, Elements provides exceptional imaging tools and numerous editing adjustments, including 4 HDR accent filters. All of the brand-new editing tools in Elements are also available in Photoshop, but Elements provides a much more hands-on experience that is better suited for hobbyists and business owners. The workflow in Elements is more intuitive and streamlined, with plenty of drag-and-drop help and one-click copy and paste. You can direct regular photo streamers and online bookkeepers to Elements, to give them a quick snapshot of an event or important document in a mobile-friendly interface. Beyond that, Elements' clips are nested inside a full-featured timeline that allows for trackable animation on the web. Elements uses the grid feature that lets you change a photo's arrangement in an instant. It saves files for you with the best presets, which I find really useful. But you can modify that as well. Another feature is the return of the previously removed Smart Sharpen and Smart Smoothing filters. New are the B&W Local Adjustments, a new kit of 30 high-performance black and white adjustments. Applied in the same way as the B&W panel, local adjustments are simple to use and can give you a lot of control over your image. The new Lens Corrections panel allows you to make accurate lens corrections quickly and easily as well.

## Adobe Photoshop 2022 (Version 23.0) Download free With License Code Full Product Key WIN + MAC 2022

The idea of running software as complex as Photoshop directly in the browser would have been hard to imagine just a few years ago. However, by using various new web technologies, Adobe has now brought a public beta of Photoshop to the web. (If you prefer watching over reading, this article is also available as a video.) Indeed, the work of developing a web-based Adobe Photoshop alternative is not a quick process. But there are many new web technologies and their integration play an important role in the quality of a web-based application. Internet Explorer was founded in 1994, Netscape Navigator was released in 1994, and 1994. The engineers at Microsoft have, over those years, learned quite a lot about building web applications. And today we have different technologies and capabilities of the Internet, browser engines, and hardware, such as geolocation, camera, and touch. The engineers at Microsoft have, over those years, learned quite a lot about building web applications. And today we have different technologies and capabilities of the Internet, browser engines, and hardware, such as geolocation, camera, and touch. For a web-based Photoshop alternative to deliver the same high level of usability and user experience of a desktop application, be it a Photoshop or Adobe Creative Cloud application, the web technologies and APIs that we use need to evolve and improve in terms of performance. For a web-based Photoshop directly in the browser would have been hard to imagine just a few years ago. However, by using various new web technologies, Adobe has now brought a public beta of Photoshop to the web. (If you prefer watching over reading, this article is also available as a video.) 933d7f57e6

The most used mobile app is often given the get your mouse off the keyboard treatment. It has successfully changed the way mobile devices are used just like the was made possible on desktop computers, provided an environment to share images and ideas across a variety of devices and platforms. On August 10, 2018, Adobe announced that Photoshop now offers four new features to make your life easier in editing and sharing your content on mobile devices. Many of the world's most successful designers and photographers use free online photo-editing tools to transform their photographs and images, but Photoshop has been the "industry standard" for the creation and editing of photographs for more than four decades. Photoshop has always been the top Photoshop software tool used by professional photographers, and now they're offering photo editors a free, powerful online experience to explore all their creative options. The new online Photoshop tools include:

Creative Cloud Libraries: With the Adobe Creative Cloud Libraries, you can now save pages to your cloud-based Libraries for sharing with other designers and artists, bringing more of your best projects to Photoshop online. Plus, you can now use any file as a starting point for new projects. Go to your Libraries page to input a file and save it to your cloud libraries. From the Libraries page, select Browse Creative Cloud Libraries to search for, add, or browse your cloud libraries. To choose a library from the drop-down menu and open it by clicking the arrow icon. Your Photoshop files from your Libraries appear in the Library window. You can then add pages from your Libraries directly to a Photoshop document, or you can save them as a Photoshop (.psd) file for importing into a future version of Photoshop. If you are editing or sharing a page from the Libraries, before you save it to your Documents folder, make sure you click Organize, then "Check Out." This downloads the page to your computer so you can work with it and share it. Choose Organize | Organize to open the Organizer. You can send the entire Libraries or individual pages and documents to any other Libraries you have on Creative Cloud. To share, export the pages or documents to your desktop and send them to any libraries you have online or on Creative Cloud. To print a page from a Libraries document in an A4-sized format, choose Advanced Printing | A4 and choose From Libraries. The page will appear on the selected printer and can be printed.

background brush photoshop download background change photoshop download photoshop background images download background photos for photoshop download background photoshop download background photoshop download free background downloads for photoshop brush bundle for photoshop free download photoshop blending brush download

Currently, Adobe Photoshop is one of the most robust or robust raster image editing software, which is widely used among graphic and web designers and critics. Photoshop is a powerful software product to change image formats for image editing, which is also known for details and cultural history. It brings hundreds of graphic tool, making it popular in the design, print, and digital creative fields. You can give Photoshop another face lift with a totally new look. You can select any or all of Adobes smart filters and apply them to any photo in the current directory of 100 MB or less. You can also create a smart object from a single photo and edit it in one place. Photoshop is a very expensive software (set price according to edition), but free upgrade is a great feature. You can use the latest development from Adobe released applications directly after the production marketplace. Say goodbye to choose cumbersome registration with Adobe must for future episodes. And you will find a match as soon as you launch your software. Photoshop: Share for Review brings collaboration to Photoshop - a new way for you to enjoy images with your network. Adobe Photoshop uses a fast and fluid approach to editing artwork. You can use a brush tool to make a selection, and paint over the image directly using color, layer masks, and many other methods. Name a layer, change its properties, or information, and move it to any other layer. You can then apply special effects, change the transparency of its layer, or even use layer groups to organize your image.

Filters allow you to quickly change the appearance of objects in your photo. If you're a beginner to Photoshop, when you open the Filters panel, filters are in an alphabetical order of A through Z. If you want to use an effect not listed on the alphabetical list, click on the Auto Mask button and it'll help you find the right mask for what you want to do. The next level of filters mode allows you to use one filter at a time. To enable this option, click the drop-down menu to the right of the filter name, and select Single Filters or All Filters. You can also switch between Single Filters and All Filters modes. Right-click on an empty area in the image and Photoshop will allow you to add a new layer and fill the area with a colour. When you've got the right layer selected, you can do a lot of work from there. You can even go in and edit the layer's content like you can with Illustrator. Fascinating new features in Photoshop CC include Sharpening, which gives you an opportunity to enhance the sharpness of your images without having to blow them up. With that, you can imagine a lot of moving areas and lines by simply adjusting the graininess level while still enjoying the crisp graphic style. It's also featured the Blur Gallery, which creates a strong blurred effect where you can find a clean look at the edge. Another feature is that you can now measure and crop images with the new Measuring Tool, which is extremely easy to use. New to PS CC are 3D Layers, which are available in the 3D Textures and the 3D Cameras. However, these layers are only available to print customers. You can have unlimited layers, and view more controls, better previews, and more space. The new Credits option allows you to add credits and credit lines to your image. It is also included in the Whole Image tool icon, allowing you to see it all at once.

https://techplanet.today/post/serato-pitch-n-time-pro-25-link

https://joinup.ec.europa.eu/sites/default/files/document/2022-12/Inventoria-Inventory-Software-Crack-Keygen-BEST.pdf

https://joinup.ec.europa.eu/sites/default/files/document/2022-12/Bajirao-Mastani-Movie-Download-In-720p-Torrent-HOT.pdf

https://new.c.mi.com/global/post/487561/Legend Online Hack Tool Torrent Indir BETTER

https://joinup.ec.europa.eu/sites/default/files/document/2022-12/Telecharger-Enpc-Code-De-La-Route-Tunisie-TOP.pdf

https://joinup.ec.europa.eu/sites/default/files/document/2022-12/Chateauvguardsoftware\_0.pdf

https://joinup.ec.europa.eu/sites/default/files/document/2022-12/Mapas-Argentina-Nm7-Para-Navitel-75-EXCLUSIVE.pdf

https://new.c.mi.com/my/post/448070/Solution\_Manual\_Free\_Download\_Introduction\_To\_Stat https://new.c.mi.com/th/post/1330695/College Physics 10th Edition Serway And Vuille Pdf

https://new.c.mi.com/th/post/1330695/College\_Physics\_10th\_Edition\_Serway\_And\_Vuille\_Pdf https://joinup.ec.europa.eu/sites/default/files/document/2022-12/Statistics-Book-By-Sher-Muhammad-Chaudry-Download-48-TOP.pdf

https://joinup.ec.europa.eu/sites/default/files/document/2022-12/Vinod-Singhania-Income-Tax-Book-Free-Download-BETTER.pdf

https://techplanet.today/post/bajirao-mastani-subtitles-free-download-upd

https://new.c.mi.com/ng/post/64142/Serial Number Kart Racing Pro12 EXCLUSIVE

https://new.c.mi.com/th/post/1330361/Waveshell Vst3 71

 $\underline{https://new.c.mi.com/th/post/1330690/Mpc\_Essentials\_For\_Pc\_Cracked\_Free\_VERIFIED\_Downloger (Control of the Control of the Control of the$ 

The future of Photoshop is recently announced as likely to become available only as the Creative Cloud subscription service. Elements and Photoshop will become legacy versions with more of Adobe's tools and features moved into Creative Cloud. The move is designed to encourage people to buy a subscription to Adobe's Creative Cloud so they can access all the tools and features. Adobe aims to have the transition complete within the next few months. Adobe's software and GPU based technologies are today's most advanced and reliable way for creating 2D and 3D graphics. Annual GPU technology advances from Adobe are themselves now well beyond that of any other company. Adobe expects that in the first part of 2018 the next generation of Adobe's tool platforms and photo editing features will be available in Photoshop, including new ways of editing lighting, placing light, editing textures and new ways of extracting, editing and manipulating details. Adobe has already begun to move to the new faster native GPU-based APIs and Photoshop and other part of Adobe's workflow is available in the new Creative Cloud subscription package. New Photoshop features are being tested as part of the subscription service and could be made available as new features in any or all of the Creative Cloud suite of software. Being the most integrated and complete graphics and photo production tool of the market, this transition to Creative Cloud allows Adobe to provide a full package of 2D and 3D graphic production across the range of its available products, not just for the desktop version of Photoshop, but on mobile devices, on the web and more. 3D Production Tools, editor, developers, training, business tools, social media support, cloud services and more will be available at the Creative Cloud service.

We are all very busy. We want to spend more time on things that matter. Ways to do it? Adobe has come up with a way to replace your emails with files you actually care about. We have all heard of the "unbeliever's emails" from Brother, kids, the boss. Typically they're unsolicited offers of discounted tickets to concerts or the selling of garbage. This one is about outstanding deals on the latest versions of Adobe Creative Suite. While working on your photographs and videos today on the Mac, you can upgrade to Photoshop CC to customize them better. It will also save your customized files in the cloud and share them with your friends. With recent updates to Adobe Photoshop CS6, many new enhancements have been made to the feature set. Photoshop CS6 introduced a Flatten Image feature to quickly flatten the layers of an image. Over time, layers can be intricate and can slow down processing, so flattening them can really improve a workflow. This is accomplished by importing layers from the file into Photoshop. With CS6, you can even flatten images without opening the file, because the preview can show you the result. The updated Painterly Control panel can make it easier to work with brush size, color, and opacity settings, and new stippling brushes provide easy-to-use artistic control over the look of your final images. CS6 also supports Photoshop Artboards, a new way to lay out and work with your images. And the innovative Content-Aware Fill feature makes it easy to fix the inevitable problems that occur when you're retouching an image. (See Top 5 Features Additions.)